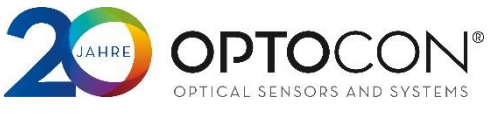

# Communication Protocol for FTMSv2

### <span id="page-0-1"></span>*Overview*

This manual is valid for all Fotemp devices of the second generation. It describes the interface communication protocol using RS232, RS485 or USB (FTDI Max230) interface.

#### <span id="page-0-2"></span>*System description*

All Optocon devices have an internal RS232 Interface or RS485 bus, USB is only available as converter providing a virtual serial port. Every temperatur value has to be asked separately by the end user software, parameters are set equaly. There is no timed auto-measuring/sending mode implemented in the device.

#### <span id="page-0-3"></span>*Serial port settings*

The settings for the serial port are: 57600 bps connection with 8 data bits, 1 stop bit, no parity and no flow control. Please make sure to use the correct settings.

#### <span id="page-0-4"></span>*Command syntax*

FTMSv2 devices use an ASCII protocol. As the FTMS is a modular system each module has to be addressed with A followed by the hexadecimal number of the system slot. Please refer to [Figure 1](#page-0-0) for the addressing scheme.

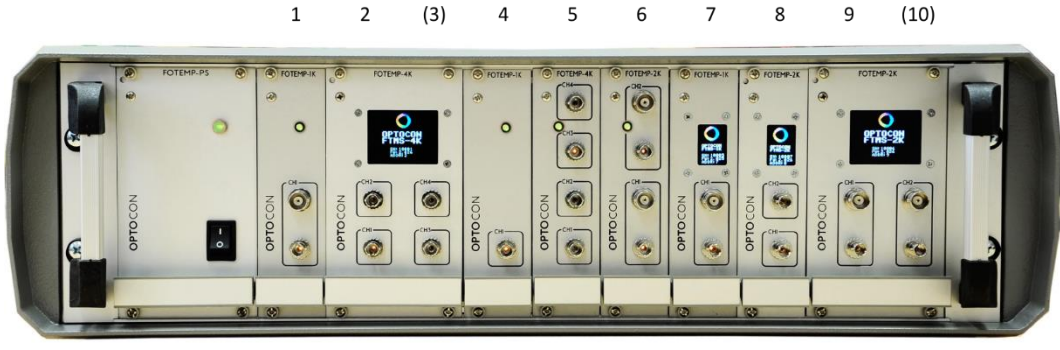

*Figure 1: numbering scheme of the FTMSv2*

<span id="page-0-0"></span>Please keep in mind that 1 means 0x01 but 10 means 0x0A. In the example slots 3 and 10 are covered by modules in slots 2 and 9 and therefore not available.

A Fotemp accepts commands and requests. Requests start with a question mark, followed by function number and a channel number (optional) finalized by a carriage return (<CR>), all prepended with the address of the module LAXX•?XX•CH<CR>Landetween the separator • means <space> (ASCII 0x20).

Requests are answerd with module address, hash plus function number, channel number (when channel specific function) and the desired value, finalized with carriage return an line feed <CR> <LF>. AXX•#XX•CH•PM1<CR><LF> Thereafter follows a positive ACK  $\sqrt{2\text{AXX}^2}$  AXX•\*00<CR><LF>  $\cdot$  . In case of an error there only is a negative ACK from the device  $\sqrt{AXX\cdot *FF\langle CR\rangle\langle LF\rangle}$ .

Commands start with a colon, followed by function number, channel number (optional) and up to three parameters finalized by a carriage return ( $\langle CR \rangle$ ), all prepended with the address of the module AXX•:XX•CH•PM1•PM2•PM3<CR> . Commands only get an ACK – positive or negative.

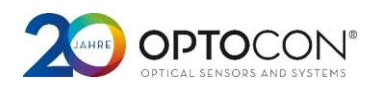

## Contents

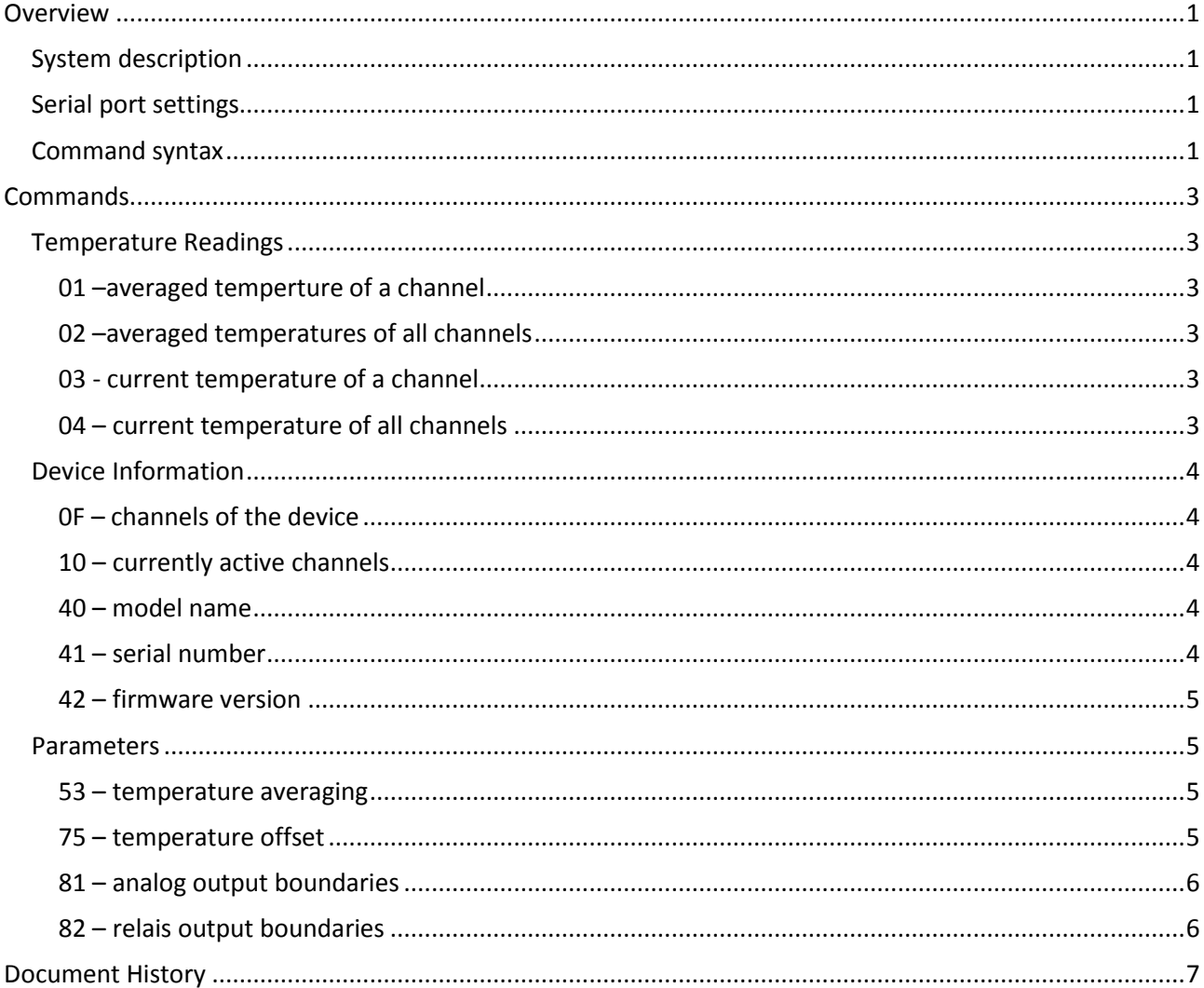

![](_page_2_Picture_1.jpeg)

## <span id="page-2-0"></span>*Commands*

This chapter describes all commands an requests known by Optocon Fotemp devices of the 2<sup>nd</sup> generation.

#### <span id="page-2-1"></span>*Temperature Readings*

#### <span id="page-2-2"></span>*01 –averaged temperture of a channel*

![](_page_2_Picture_247.jpeg)

#### <span id="page-2-3"></span>*02 –averaged temperatures of all channels*

![](_page_2_Picture_248.jpeg)

#### <span id="page-2-4"></span>*03 - current temperature of a channel*

![](_page_2_Picture_249.jpeg)

#### <span id="page-2-5"></span>*04 – current temperature of all channels*

![](_page_2_Picture_250.jpeg)

![](_page_3_Picture_1.jpeg)

#### <span id="page-3-0"></span>*Device Information*

#### <span id="page-3-1"></span>*0F – channels of the device*

![](_page_3_Picture_309.jpeg)

<span id="page-3-2"></span>

![](_page_3_Picture_310.jpeg)

#### <span id="page-3-3"></span>*40 – model name*

![](_page_3_Picture_311.jpeg)

#### <span id="page-3-4"></span>*41 – serial number*

Command: 41, read only.

Request example:  $\frac{AXX \cdot ?41 \cdot CR}{2}$  asks for the serial number of the device.

Answer example: AXX•#41•30•30•31•30•30•32•31<CR><LF>\*00<CR><LF> Every parameter encodes a byte value of the serial number where each value is an hexadecimal ASCII-code. In case of the example it reads "0010021".

![](_page_4_Picture_1.jpeg)

#### <span id="page-4-0"></span>*42 – firmware version*

![](_page_4_Picture_277.jpeg)

#### <span id="page-4-1"></span>*Parameters*

<span id="page-4-2"></span>![](_page_4_Picture_278.jpeg)

#### <span id="page-4-3"></span>*75 – temperature offset*

![](_page_4_Picture_279.jpeg)

#### **Communication Protocol for FTMSv2**

![](_page_5_Picture_1.jpeg)

Command example:  $\frac{[AXX] \cdot [75 \cdot 4 \cdot 000B \cdot CR}{]}$  will add another 1.1 K to the temperature offset of channel number 4. To give a more descriptive example, suppose the temperature offset is set to 3.0 K. Sending 0x15 (2.1 K) to channel 4 lets the temperature offset add up to 5.1 K. To achieve an offset of 0 K one needs to add -5.1 K: as signed 2-byte value in hex it is 0xFFCD.

#### <span id="page-5-0"></span>*81 – analog output boundaries*

Command 81 read and write.

With this command the analog output boundarys of each channel can be read and set. Between the low and the high boundary in degree celcius the analog current or voltage (depending on your devices configuration) is linaer to the temperature. Temperatures below keep the analog output at 4 mA / 0 V, above the output is kept at 24 mA / 10 Volts. Disconnected, switched off or defective sensors set the output to 24 mA / 10 Volts.

This command only makes sense on Fotemp devices equipped with analog outputs, but regardless of the devices configuration the command can be executed.

READ:

![](_page_5_Picture_287.jpeg)

#### <span id="page-5-1"></span>*82 – relais output boundaries*

Command 82 read and write.

With this command the relais output boundarys of each channel can be read and set. The high boundary is the switch on point of relais on rising temperature. With the low boundary the switching off on falling temperature is controlled. That way a hysteresis can be achieved, but eqal values for both boundaries are also valid.

This command only makes sense on Fotemp devices equipped with relais outputs. Trying it on devices without relais outputs results in an negative ACK: LAXX • FF < CR> < LF>

Parameter 1: channel number of which the relais output boundaries are asked from. This parameter is optional. Left without there will be send as many repies as channels in the device, each with the boundaries for one channel.

#### **Communication Protocol for FTMSv2**

![](_page_6_Picture_1.jpeg)

![](_page_6_Picture_145.jpeg)

## *Document History*

![](_page_6_Picture_146.jpeg)